## **SPN Auftragsbearbeitung**

**Stand 17.10.2023**

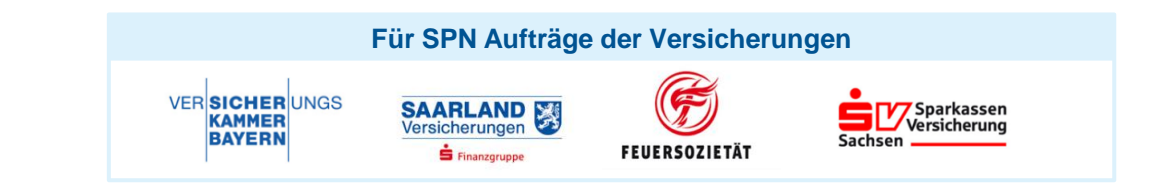

## **1) Neuer Auftrag 3) Kein Kalkulationsversand nötig 5) Reparaturrechnung** • E-Mail von schaden@vkb.de • Keine KV Freigabe nötig • Rechnung gemäß SPN-Konditionen erstellen, Fotos zur Dokumentation • Auftragsdaten in E-Mail enthalten der Reparatur beifügen • Rechnung als PDF-Datei an schaden@vkb.de ௸  $\odot$ E 曾 **EXTERNATION**  $\overline{P}$ **2) Auftrag bearbeiten, Kunde kontaktieren 4) Reparaturfreigabe** • Kunde innerhalb 2 Std. kontaktieren • Mit Beauftragung erhielten Sie bereits unmittelbar die Reparatur-• Serviceleistungen anbieten freigabe und RKÜ (Hol- und Bring, Mietwagen)

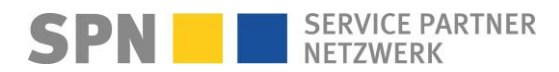